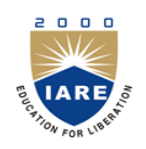

# **INSTITUTE OF AERONAUTICAL ENGINEERING**

**(Autonomous)** Dundigal, Hyderabad -500 043

## **MECHANICAL ENGINEERING**

## **COURSE DESCRIPTOR**

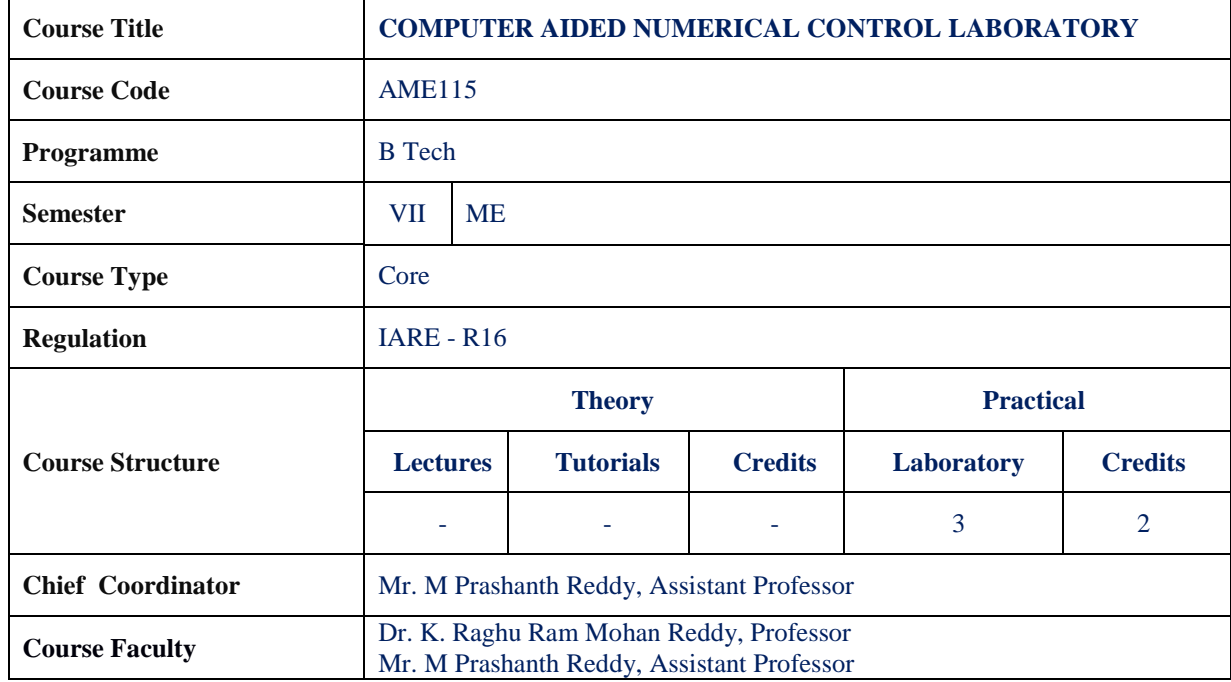

#### **I. COURSE OVERVIEW:**

In this laboratory the students learn the fundamentals of numerical control (NC) technology, programming of computer numerical control (CNC) machines in NC codes and APT language and with CAD/CAM systems. Students also gain experience in NC postprocessors and distributed numerical control, operation of CNC lathe and milling machines, and programming and machining complex engineering parts.

#### **II. COURSE PRE-REQUISITES:**

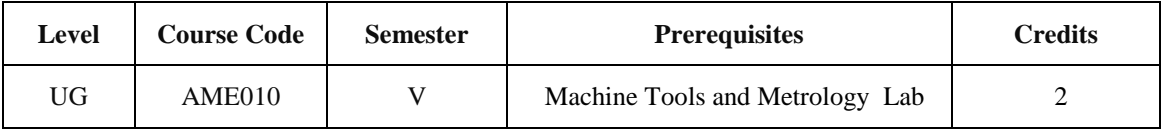

#### **III. MARKS DISTRIBUTION:**

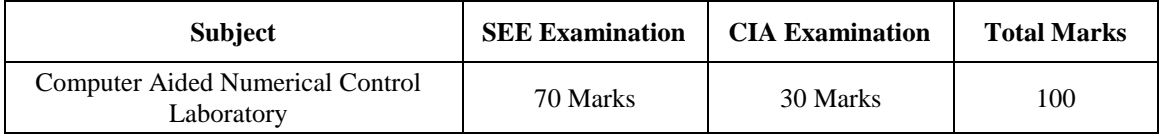

#### **IV. DELIVERY / INSTRUCTIONAL METHODOLOGIES:**

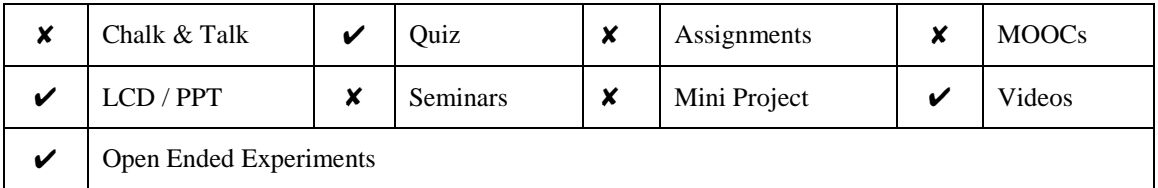

#### **V. EVALUATION METHODOLOGY:**

#### **Semester End Examination (SEE):**

Each laboratory is evaluated for a total of 100 marks consisting of 30 marks for internal assessment and 70 marks for semester end lab examination. Out of 30 marks of internal assessment, continuous lab assessment will be done 20 marks for day to day performance and 10 marks for the final lab assessment.

**Semester End Examination (SEE):** The semester end lab examination for 70 marks shall conducted by two examiners, one of them being internal examiners and other being External Examiner both nominated by the principal from the panel of experts recommended by chairman BOS.

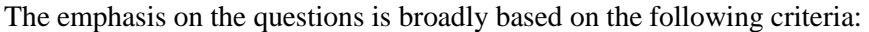

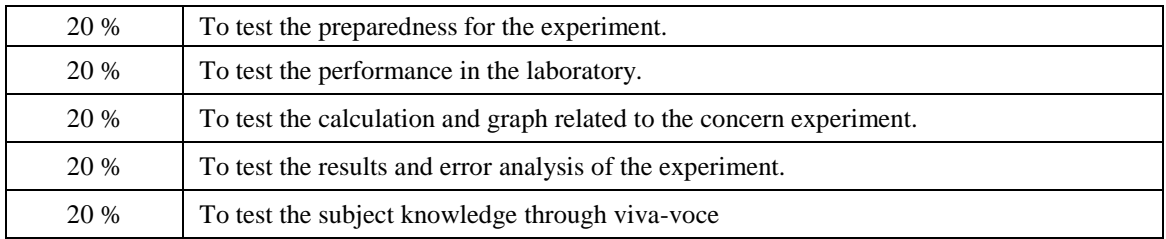

#### **Continuous Internal Assessment (CIA):**

CIA is conducted for a total of 30 marks (Table 1), with 20 marks for Continuous Internal Examination (CIE), 05 marks for Quiz and 05 marks for Alternative Assessment Tool (AAT).

Table 1: Assessment pattern for CIA

| Component                 | Laboratory |                                                        |                    |
|---------------------------|------------|--------------------------------------------------------|--------------------|
| <b>Type of Assessment</b> |            | Day to day performance   Final internal lab assessment | <b>Total Marks</b> |
| <b>CIA Marks</b>          | 20         |                                                        | 30                 |

#### **Continuous Internal Examination (CIE):**

One CIE examination shall be conducted at the end of the 16th week of the semester. The CIE exam is conducted for 10 marks of 3 hours duration.

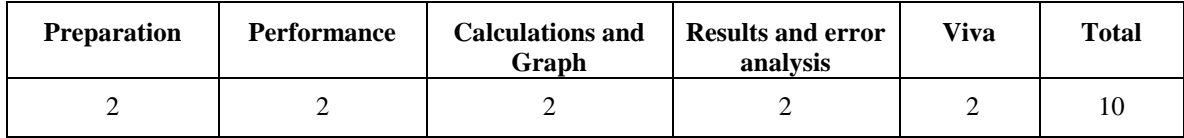

#### **VI. HOW PROGRAM OUTCOMES ARE ASSESSED:**

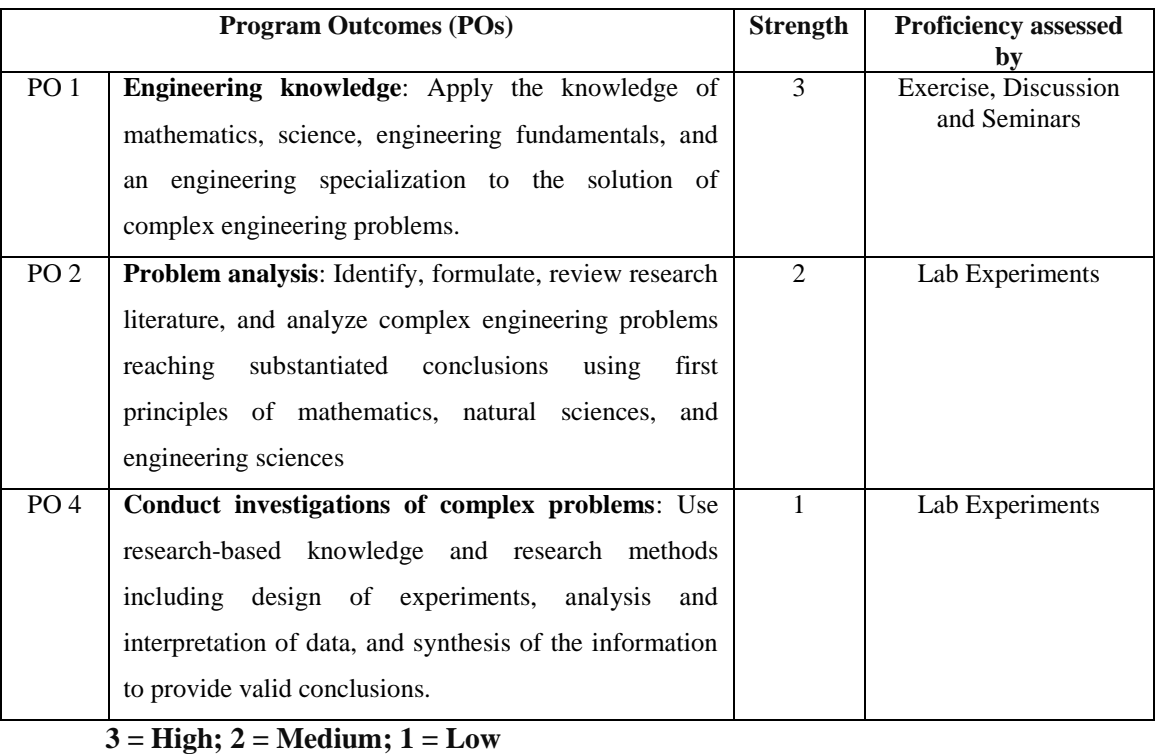

## **VII. HOW PROGRAM SPECIFIC OUTCOMES ARE ASSESSED:**

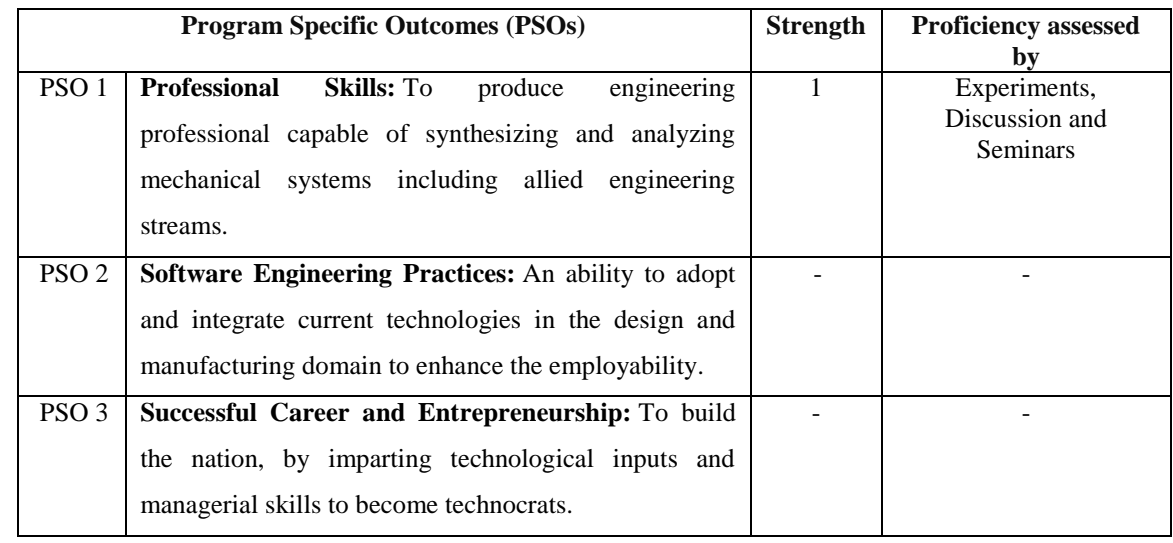

 **3 = High; 2 = Medium; 1 = Low** 

### **VIII. COURSE OBJECTIVES :**

### **The course should enable the students to:**

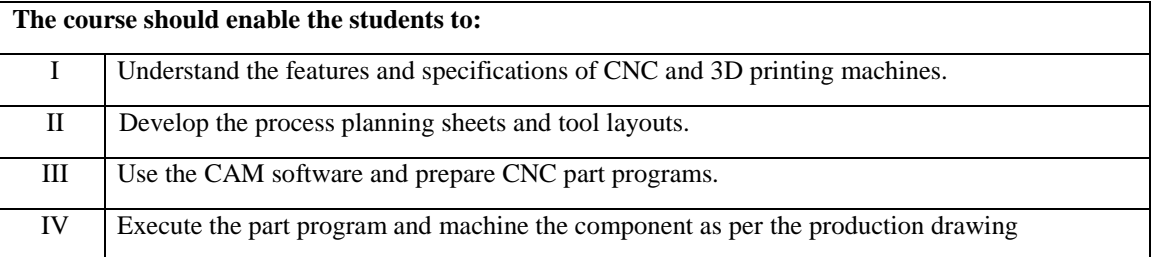

## **IX. COURSE OUTCOMES (COs):**

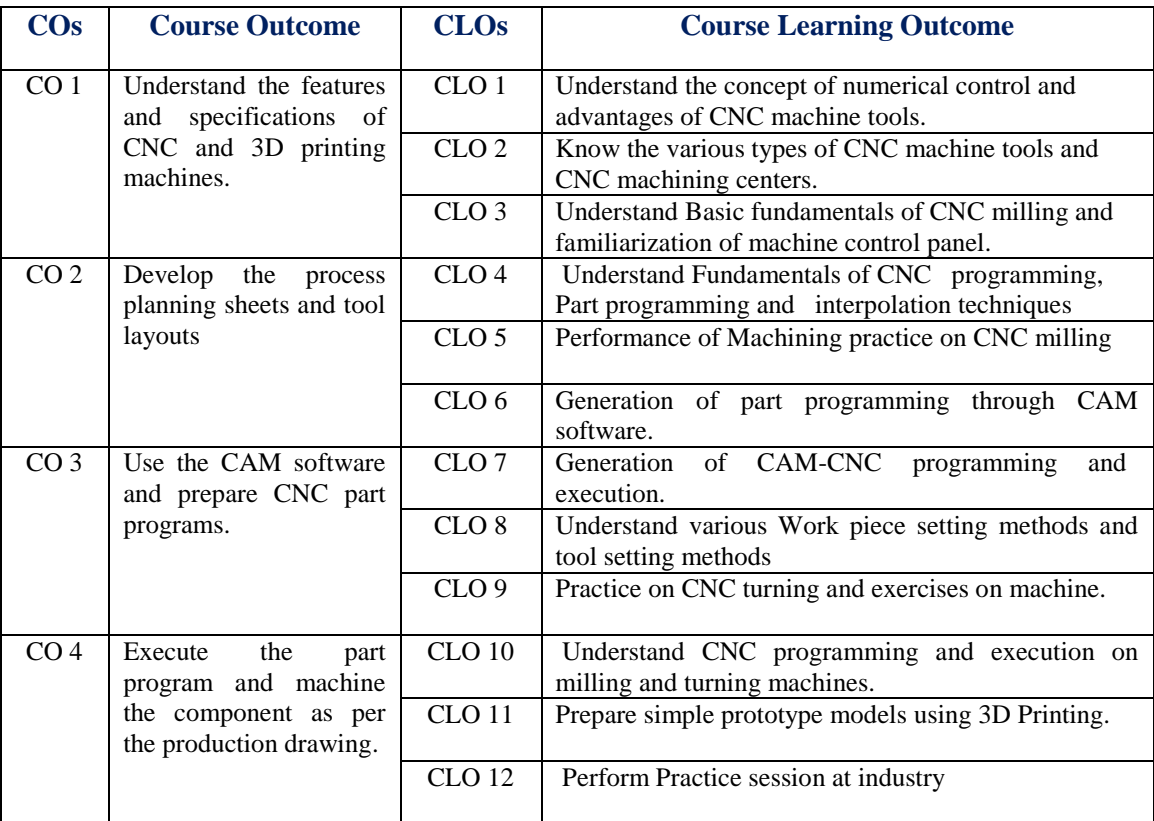

### **X. COURSE LEARNING OUTCOMES (CLOs):**

| <b>CLO</b>                              | CLO's            | At the end of the course, the student will have     | PO's            | <b>Strength of</b> |
|-----------------------------------------|------------------|-----------------------------------------------------|-----------------|--------------------|
| Code                                    |                  | the ability to:                                     | <b>Mapped</b>   | <b>Mapping</b>     |
| AME115.01                               | CLO <sub>1</sub> | Understand the concept of numerical control and     | PO <sub>1</sub> | 3                  |
|                                         |                  | advantages of CNC machine tools.                    |                 |                    |
| AME115.02                               | CLO <sub>2</sub> | Know the various types of CNC machine tools and     | PO <sub>2</sub> | $\mathfrak{D}$     |
|                                         |                  | CNC machining centers.                              |                 |                    |
| AME115.03                               | CLO <sub>3</sub> | Understand Basic fundamentals of CNC milling        | PO <sub>1</sub> | 3                  |
|                                         |                  | and familiarization of machine control panel.       |                 |                    |
| AME115.04                               |                  | CLO 4   Understand Fundamentals of CNC programming, | PO <sub>1</sub> | 3                  |
|                                         |                  | Part programming and interpolation techniques       |                 |                    |
| AME115.05                               | CLO <sub>5</sub> | Performance of Machining practice on CNC milling    | PO <sub>2</sub> | $\mathfrak{D}$     |
|                                         |                  |                                                     |                 |                    |
| AME115.06                               | CLO <sub>6</sub> | Generation of part programming through CAM          | PO <sub>2</sub> | $\mathfrak{D}$     |
|                                         |                  | software.                                           |                 |                    |
| AME115.07                               | CLO <sub>7</sub> | Generation of CAM-CNC programming<br>and            | PO <sub>2</sub> | $\mathfrak{D}$     |
|                                         |                  | execution.                                          |                 |                    |
| AME115.08                               | CLO <sub>8</sub> | Understand various Work piece setting methods and   | PO <sub>2</sub> | $\mathfrak{D}$     |
|                                         |                  | tool setting methods                                |                 |                    |
| AME115.09                               | CLO <sub>9</sub> | Practice on CNC turning and exercises on machine.   | PO <sub>4</sub> | 1                  |
|                                         |                  |                                                     |                 |                    |
| AME <sub>115.10</sub> CLO <sub>10</sub> |                  | Understand CNC programming and execution on         | PO <sub>4</sub> | $\mathbf{1}$       |
|                                         |                  | milling and turning machines.                       |                 |                    |
| AME <sub>115.11</sub> CLO <sub>11</sub> |                  | Prepare simple prototype models using 3D Printing.  | PO <sub>2</sub> | $\mathfrak{D}$     |
|                                         |                  |                                                     |                 |                    |
| AME <sub>115.12</sub> CLO <sub>12</sub> |                  | Perform Practice session at industry                | PO <sub>2</sub> | $\mathfrak{D}$     |
|                                         |                  |                                                     |                 |                    |

**<sup>3=</sup> High; 2 = Medium; 1 = Low** 

#### **XI. MAPPING COURSE OUTCOMES LEADING TO THE ACHIEVEMENT OF PROGRAM OUTCOMES**

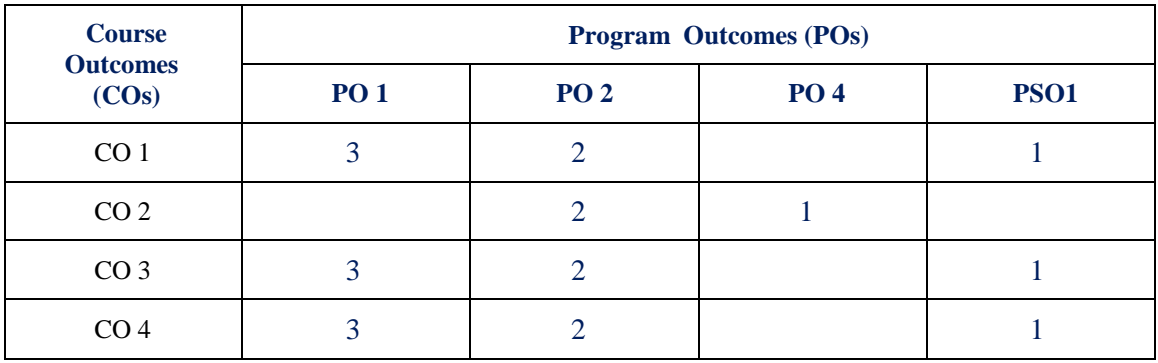

 **3 = High; 2 = Medium; 1 = Low** 

### **XII. MAPPING COURSE LEARNING OUTCOMES LEADING TO THE ACHIEVEMENT OF PROGRAM OUTCOMES AND PROGRAM SPECIFIC OUTCOMES:**

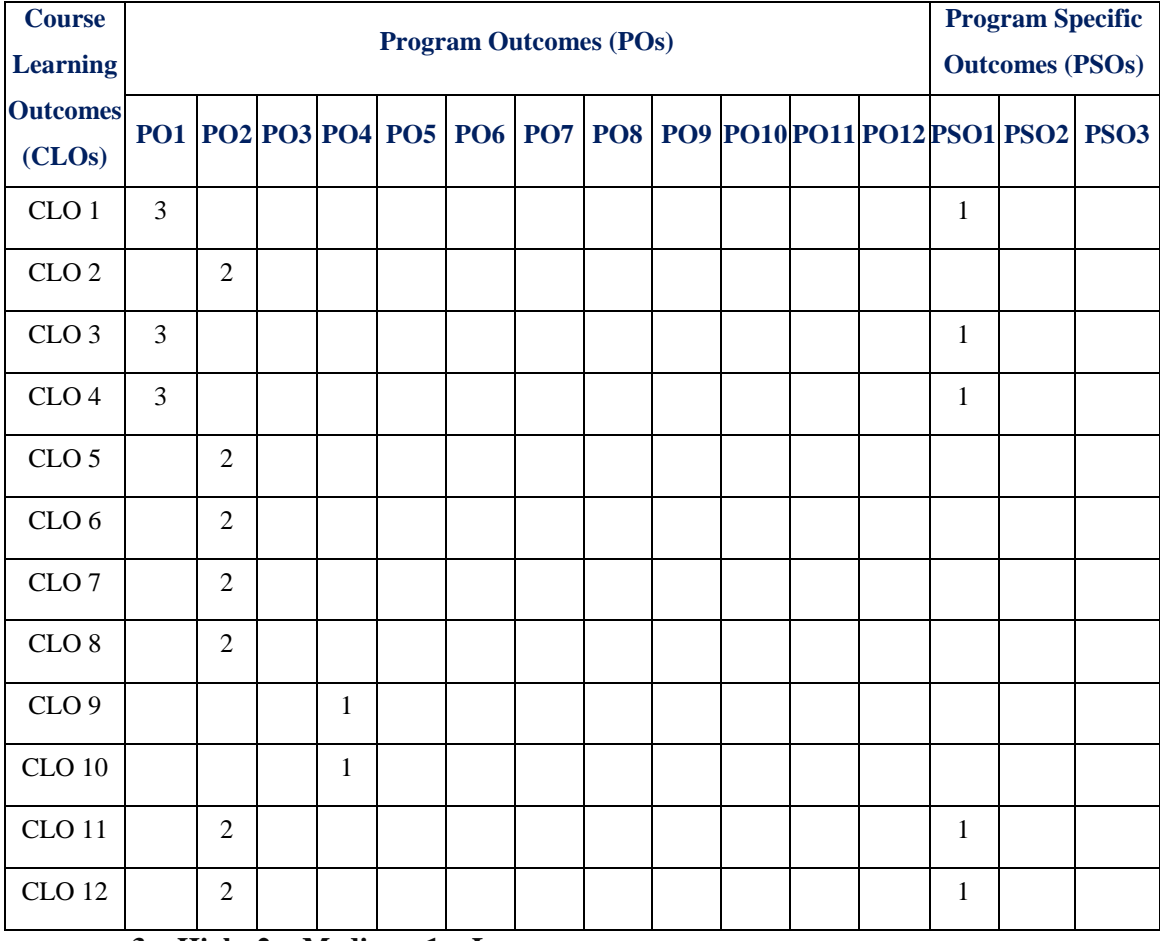

 **3 = High; 2 = Medium; 1 = Low** 

### **XIII. ASSESSMENT METHODOLOGIES – DIRECT**

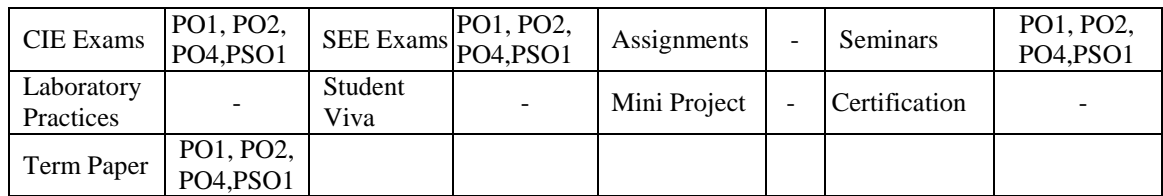

### **XIV. ASSESSMENT METHODOLOGIES - INDIRECT**

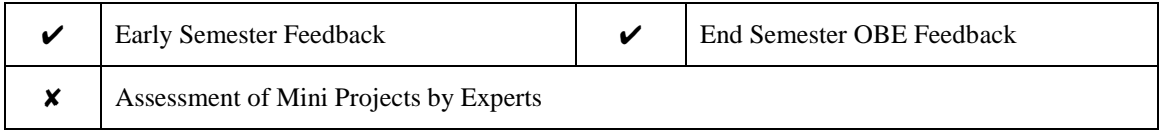

٦

### **XV. SYLLABUS**

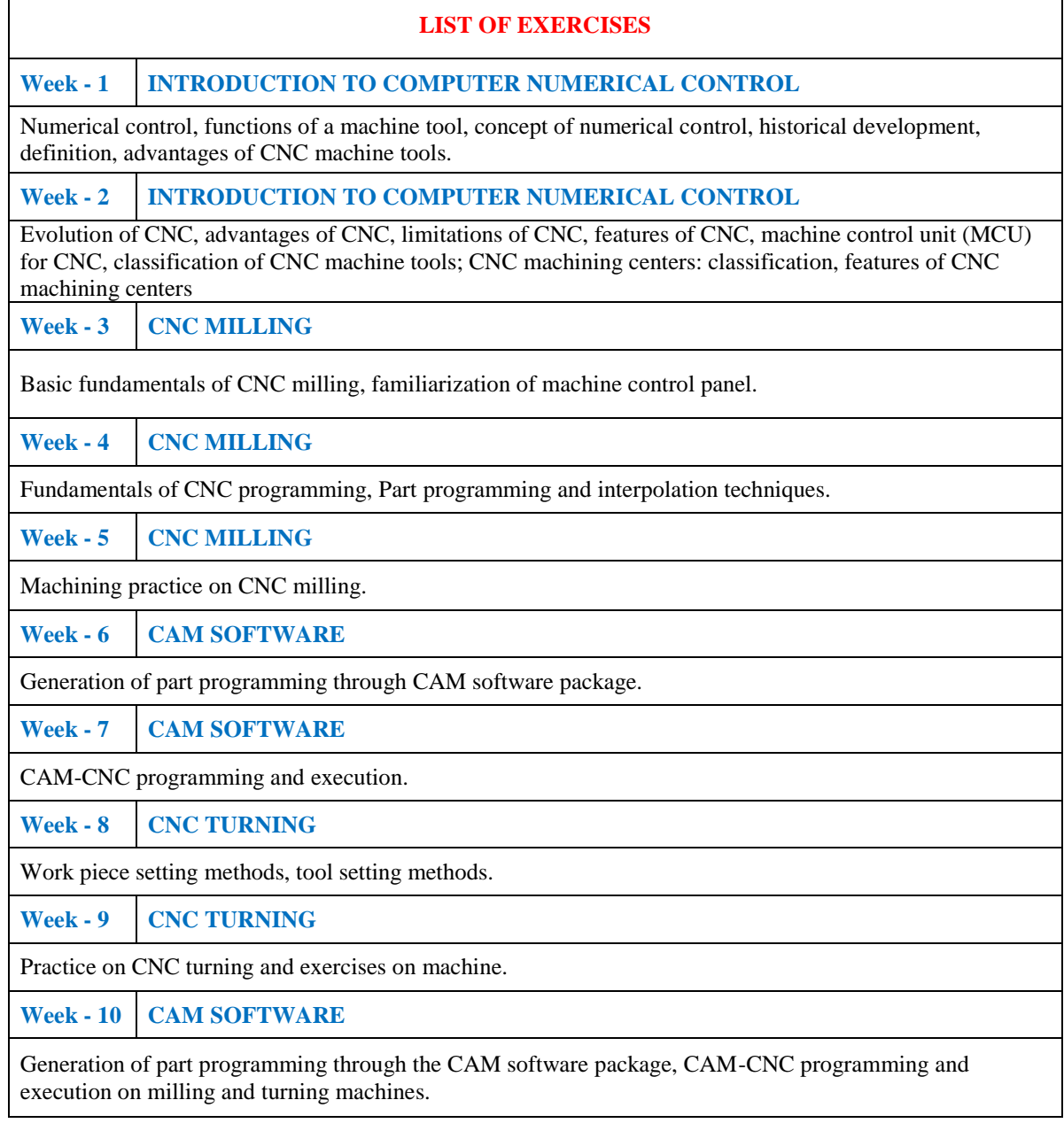

**Week - 11 3D PRINTING**

Prepare simple prototype models.

**Week - 12 INDUSTRY–INSTITUTE INTERACTION** 

Practice session at industry

#### **Text Books:**

- 1. Kundra T. K., Rao P. N. and Tewari M. K., ―Numerical Control and Computer Aided Manufacturing‖, Tata McGraw-Hill, 1<sup>st</sup> Edition, 1999
- 2. Groover M.P., —Automation, Production Systems & Computer Integrated Manufacturing.l, Prentice Hall, 1<sup>st</sup> Edition, 1989
- 3. Elanchezhian C, Selwyn Sunder T, Shanmuga Sundar G., ―Computer Aided Manufacturing‖, Laxmi Publications, New Delhi, 1<sup>st</sup> Edition, 2006
- 4. Rao P N., —CAD/CAM Principles and Applicationsl, Tata McGraw-Hill, 1<sup>st</sup> Edition, 2006.

**Reference Books:**

- 1. FANUC and SIEMENS part programming manuals.
- 2. 3D printing manual ULTIMAKE

#### **XVI. COURSE PLAN:**

The course plan is meant as a guideline. Probably there may be changes.

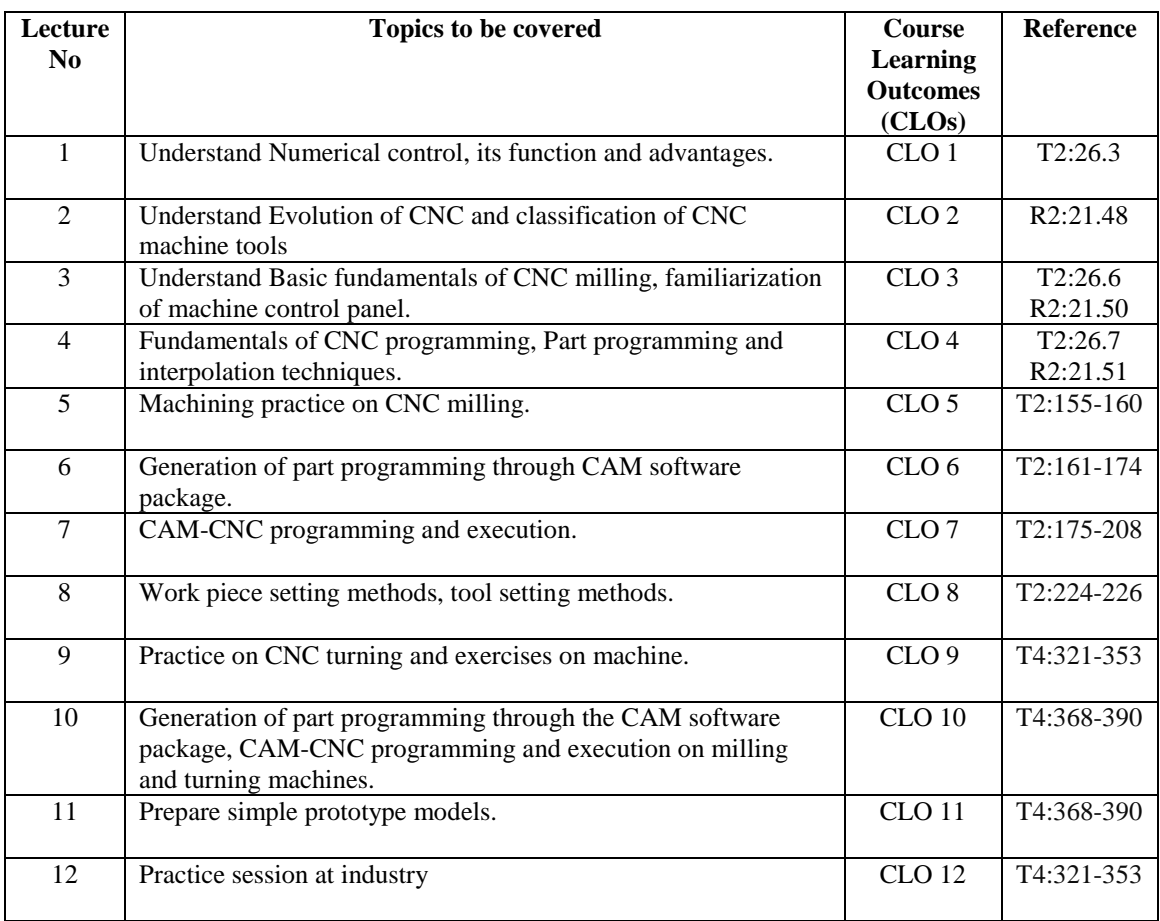

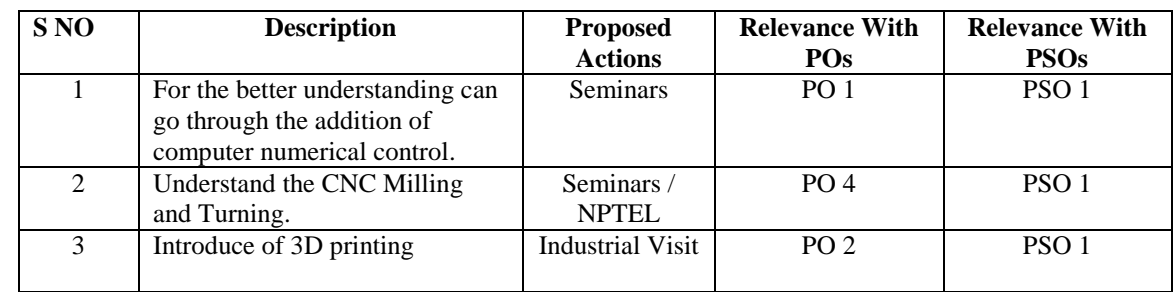

### **XVII. GAPS IN THE SYLLABUS-TO MEET INDUSTRY / PROFESSION REQUIREMENTS:**

#### **Prepared by:**

Mr. M Prashanth Reddy, Assistant Professor **HOD, ME**